#### Lecture 0: Introduction to Computer Science

CS 51P August 29, 2022

#### **Computer Science** Computer Science

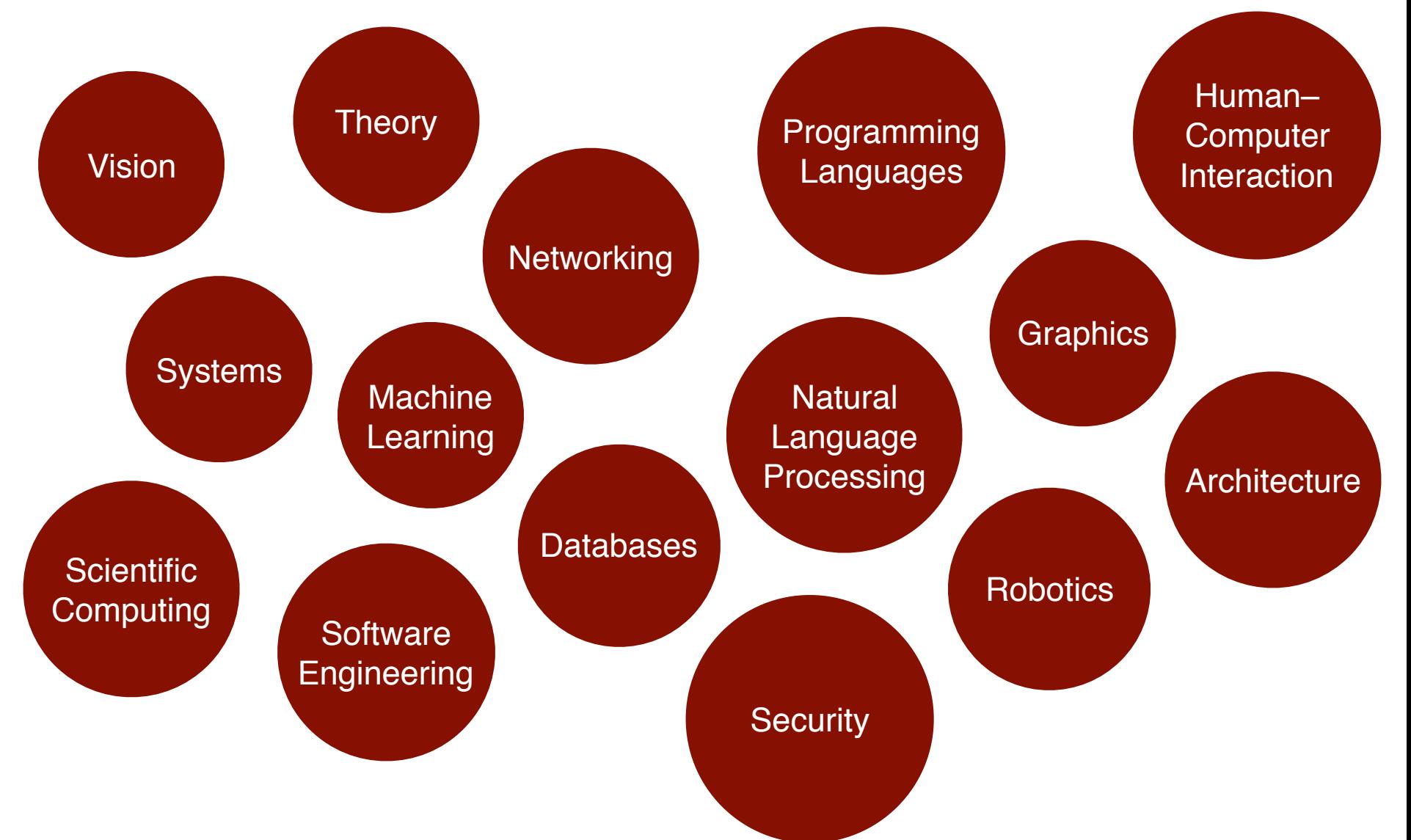

#### Computational Thinking

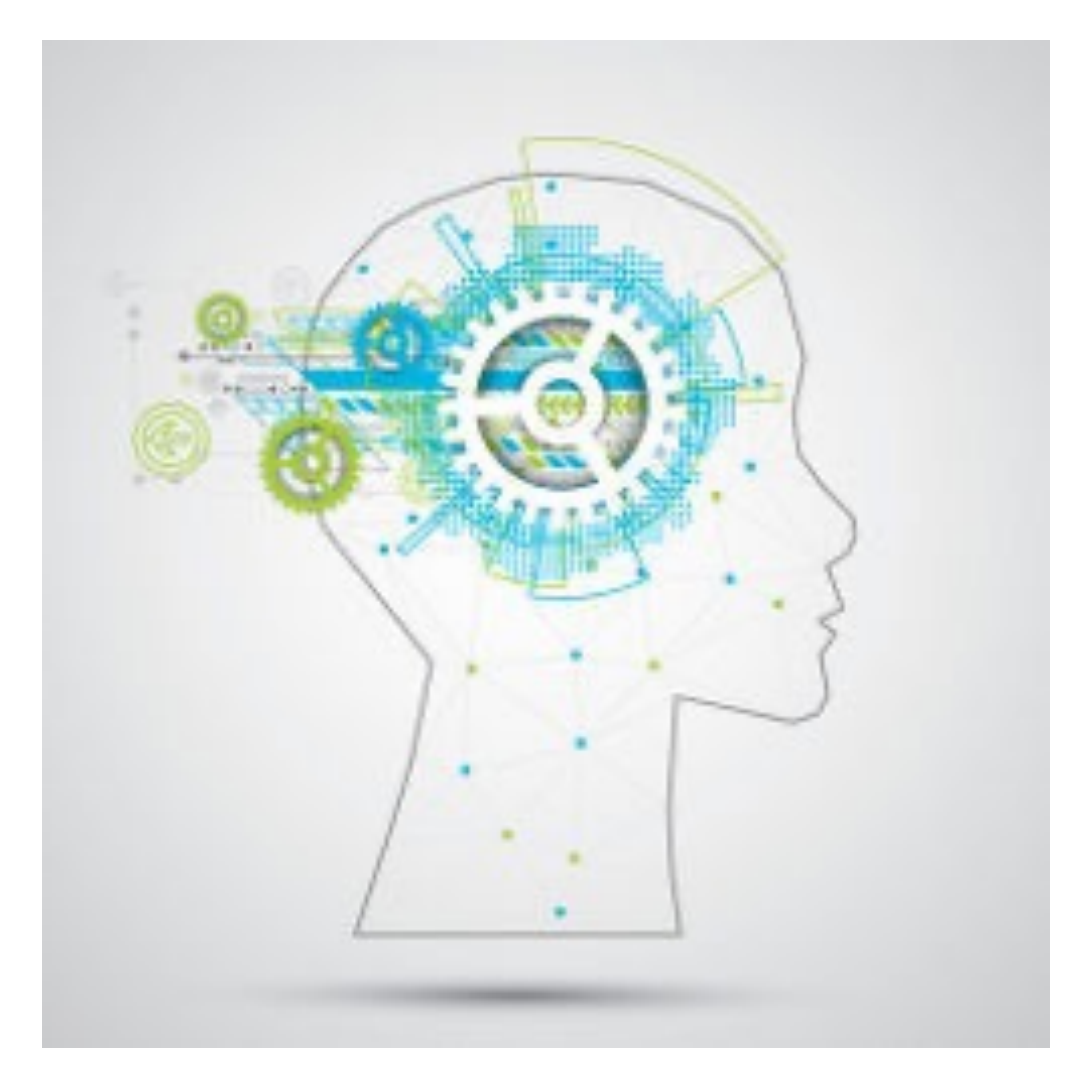

#### Programming

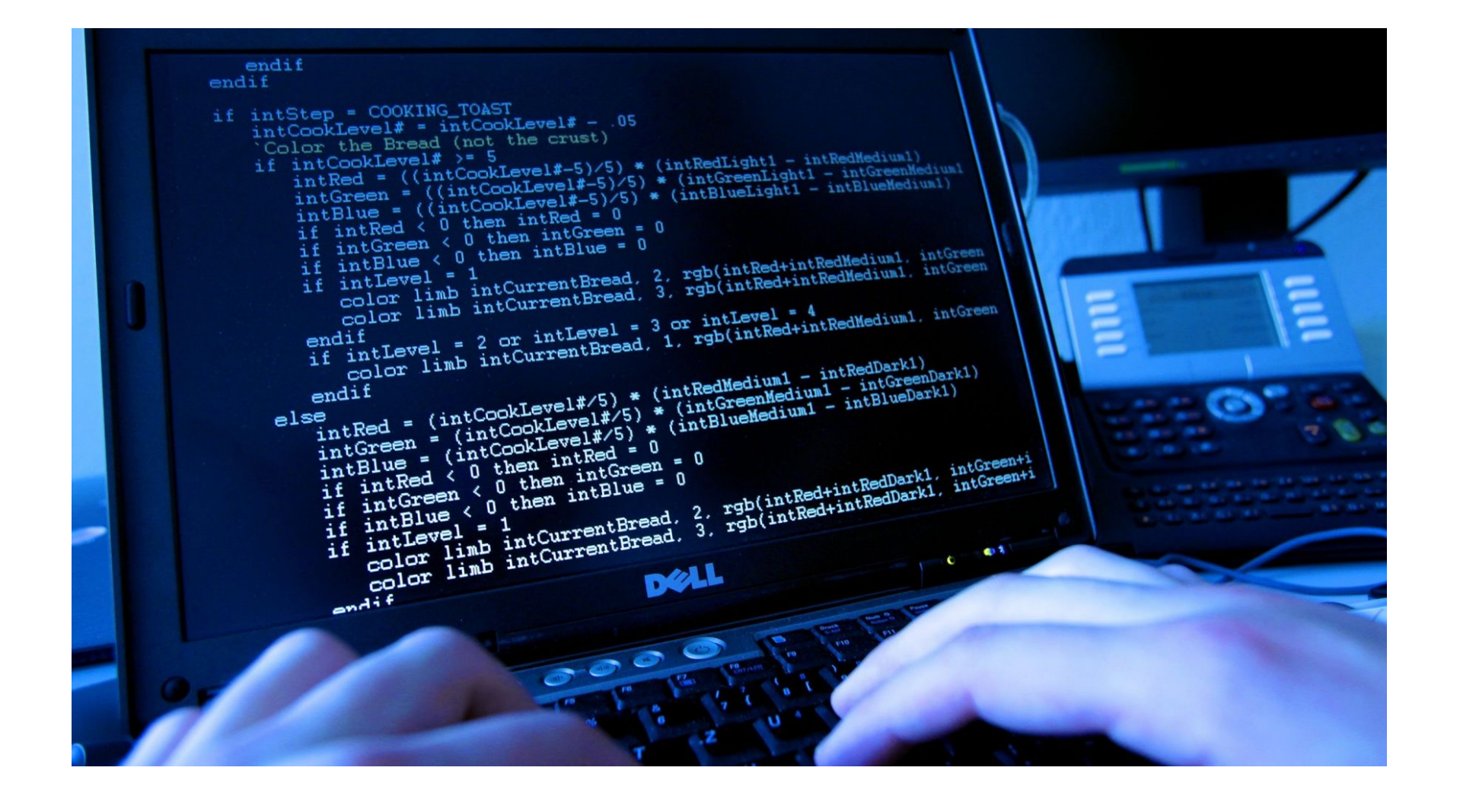

#### **Bits**

• a **bit** is piece of data that can have two possible values

• can be physically represented with a two state device

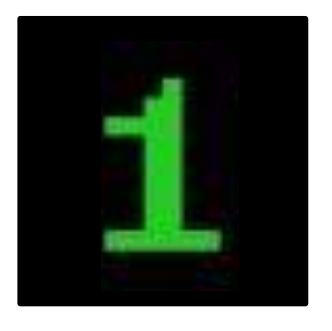

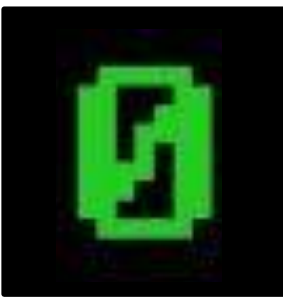

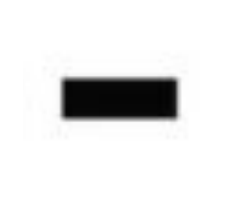

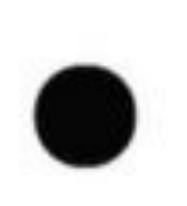

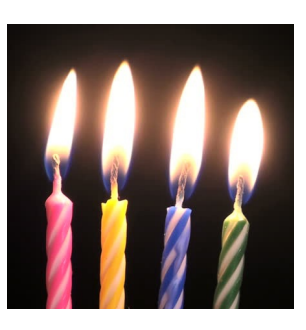

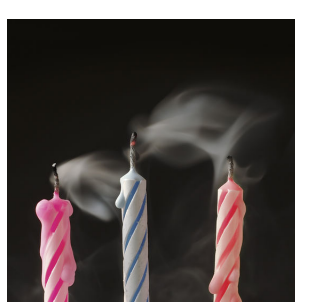

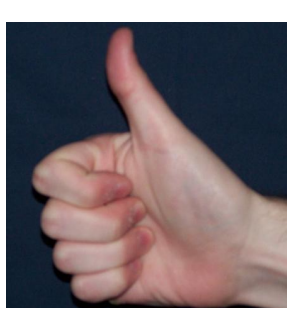

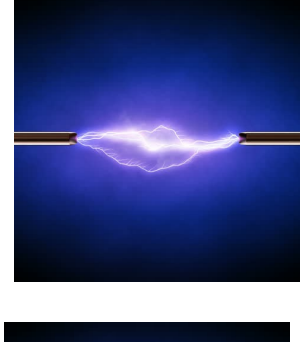

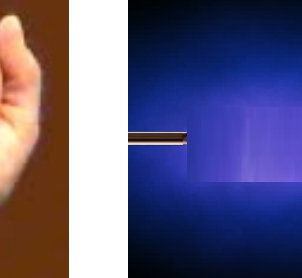

## Storing bits

- Dynamic Memory (DRAM): stores each bit of data in a capacitor, which stores energy in an electric field (or not)
- Magnetic Disk: regions of the platter are magnetized with either N-S polarity or S-N polarity
- Optical Disk: stores bits as tiny indentations (pits) or not (lands) that reflect light differently
- Flash Disk: electrons are stored in one of two gates separated by oxide layers

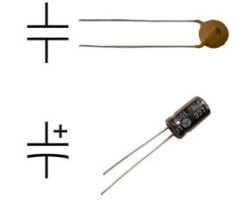

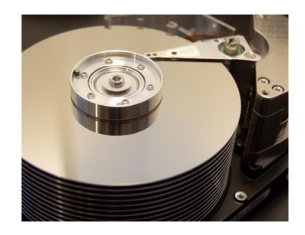

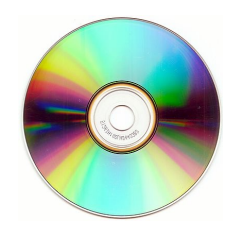

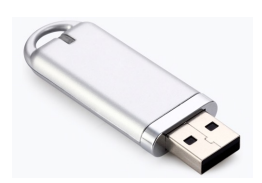

#### "Normal" Integers (aka Base-10 Integers)

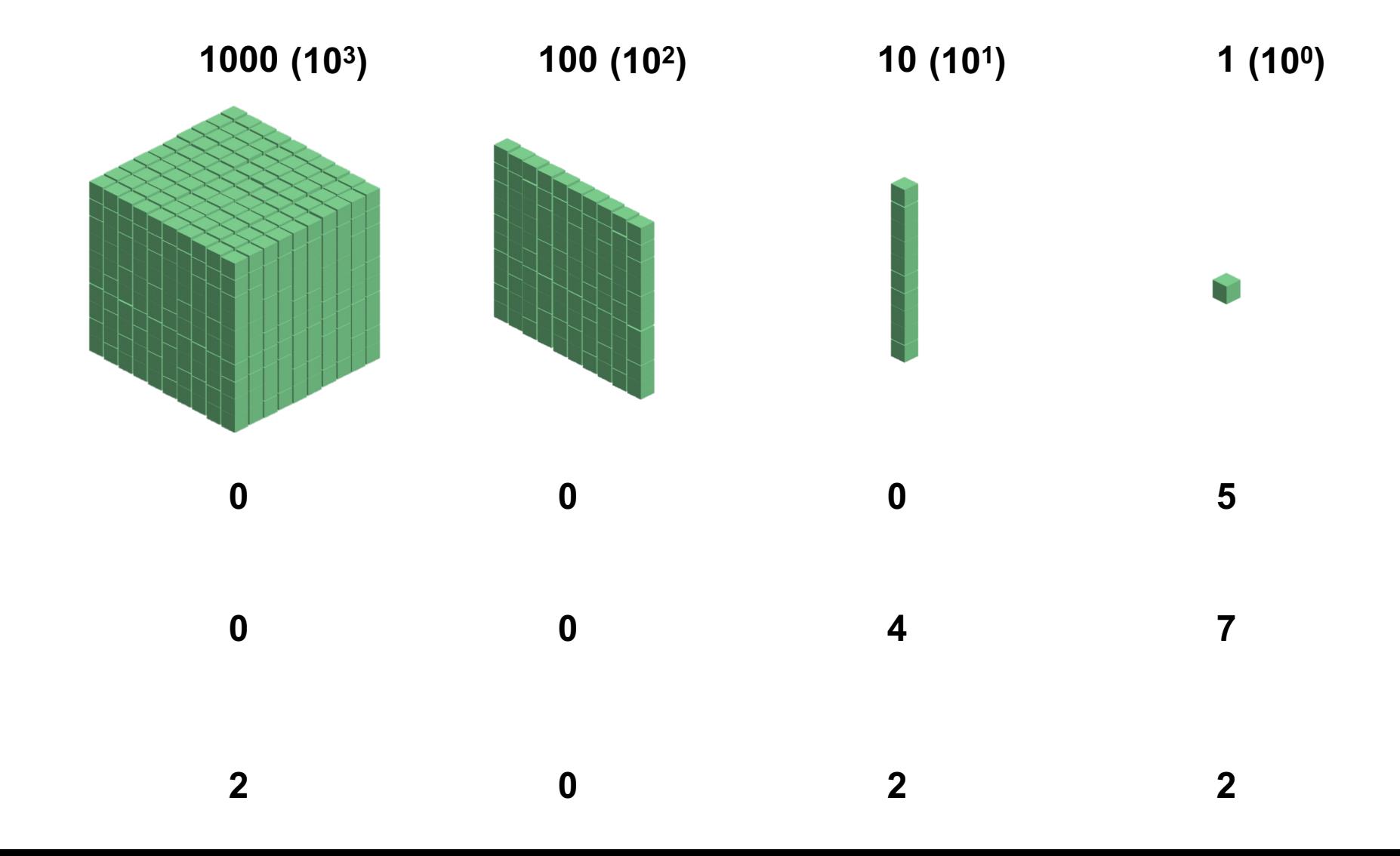

#### Binary Numbers (aka Base-2 Integers)

**128 (27) 64 (26) 32 (25) 16 (24) 8 (23) 4 (22) 2 (21) 1 (20)**

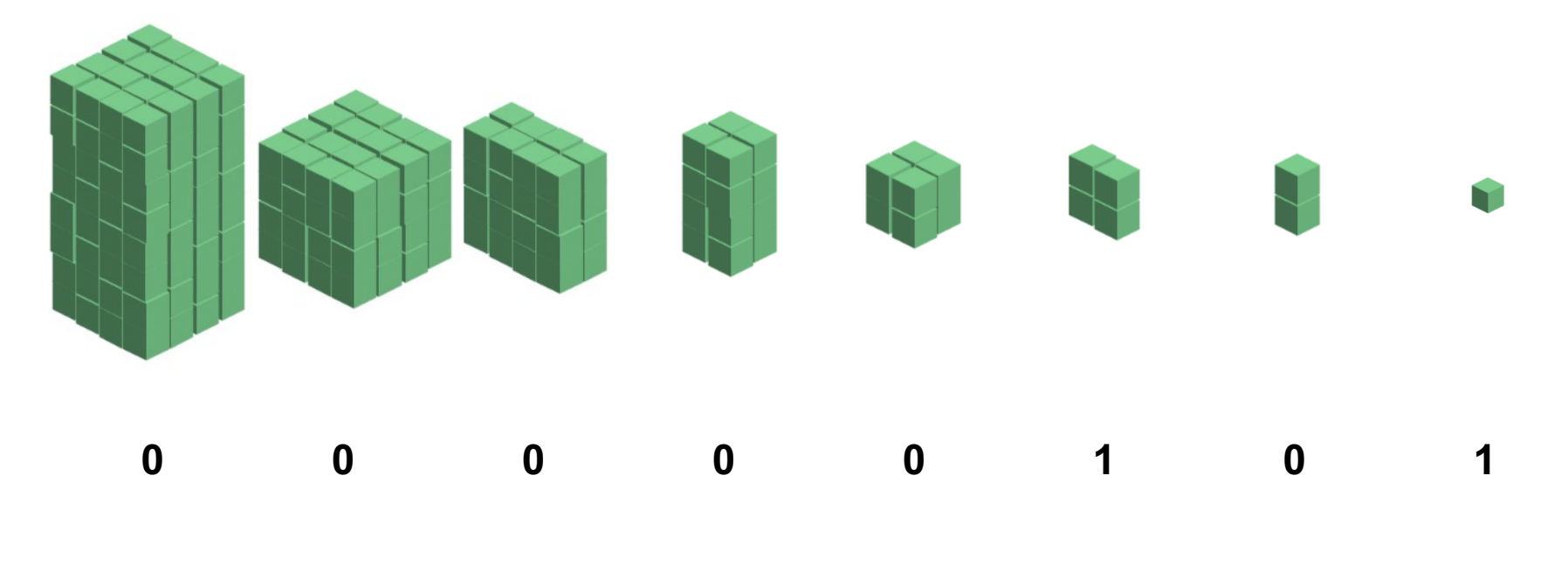

**0 0 1 0 1 1 1 1**

**1 1 1 1 1 1 1 1**

### Binary Numbers

• "Normal" (Base-10): • Binary (Base-2): 1101  $= 1 \cdot 10^{3} + 1 \cdot 10^{2} + 0 \cdot 10^{1} + 1 \cdot 10^{0}$  $= 1101$ 1101  $= 1 \cdot 2^{3} + 1 \cdot 2^{2} + 0 \cdot 2^{1} + 1 \cdot 2^{0}$  $= 13$ 

### Exercise 1: Binary Numbers

Consider the following four-bit binary values. What is the integer interpretation of these values?

- 1. 0001
- 2. 1010
- 3. 0111
- 4. 1111

### Exercise 2: Binary Numbers

Consider the following integer values. What is the 4-bit binary representation of each of these values?

- 1. 2
- 2. 12
- 3. 13
- 4. 14

### Binary Numbers

ON A SCALE OF 1 TO 10, HOW LIKELY IS IT THAT THIS QUESTION IS USING BINARY? ...4? WHAT'S A 4 ?

There are 10 types of people in the world: Those who understand binary, and those who don't.

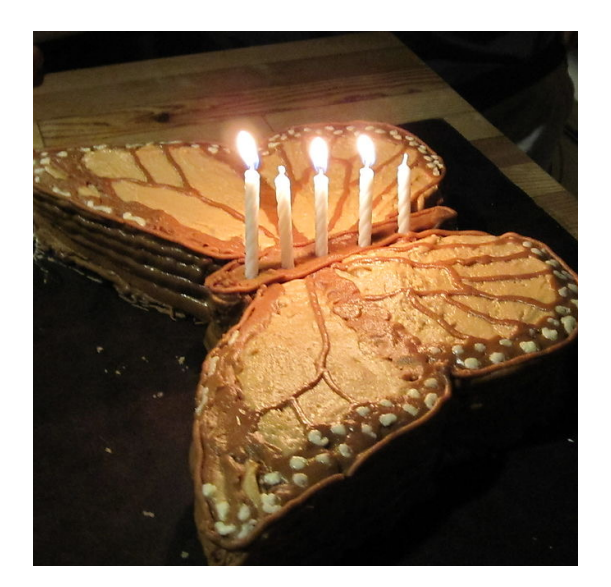

#### ASCII characters

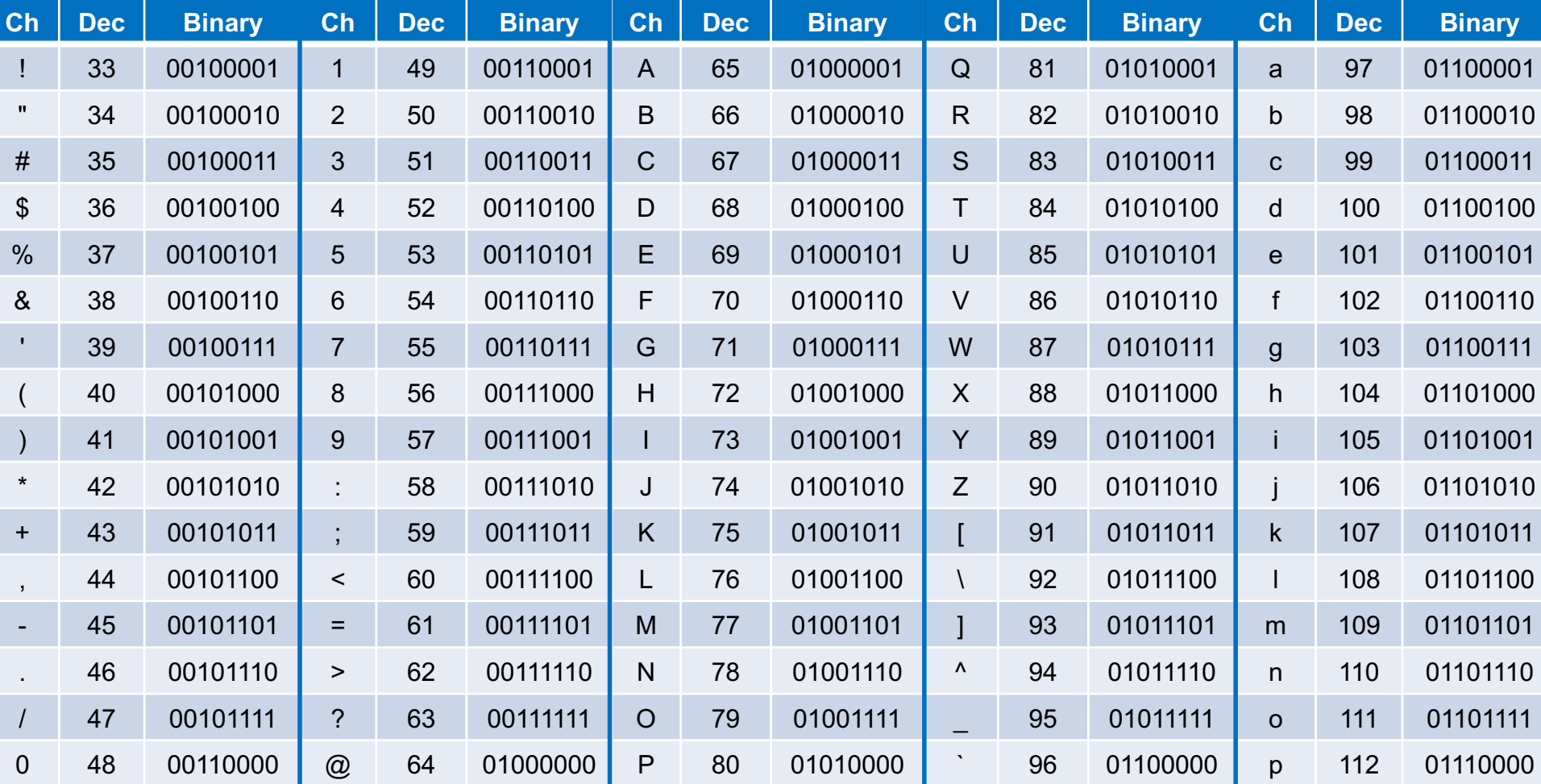

### Exercise 3: ASCII Characters

Consider the following words. How would we represent each of these words in binary?

- 1. a
- 2. I
- 3. Hello

### Interpreting Binary

What is the following value?

### 01000001

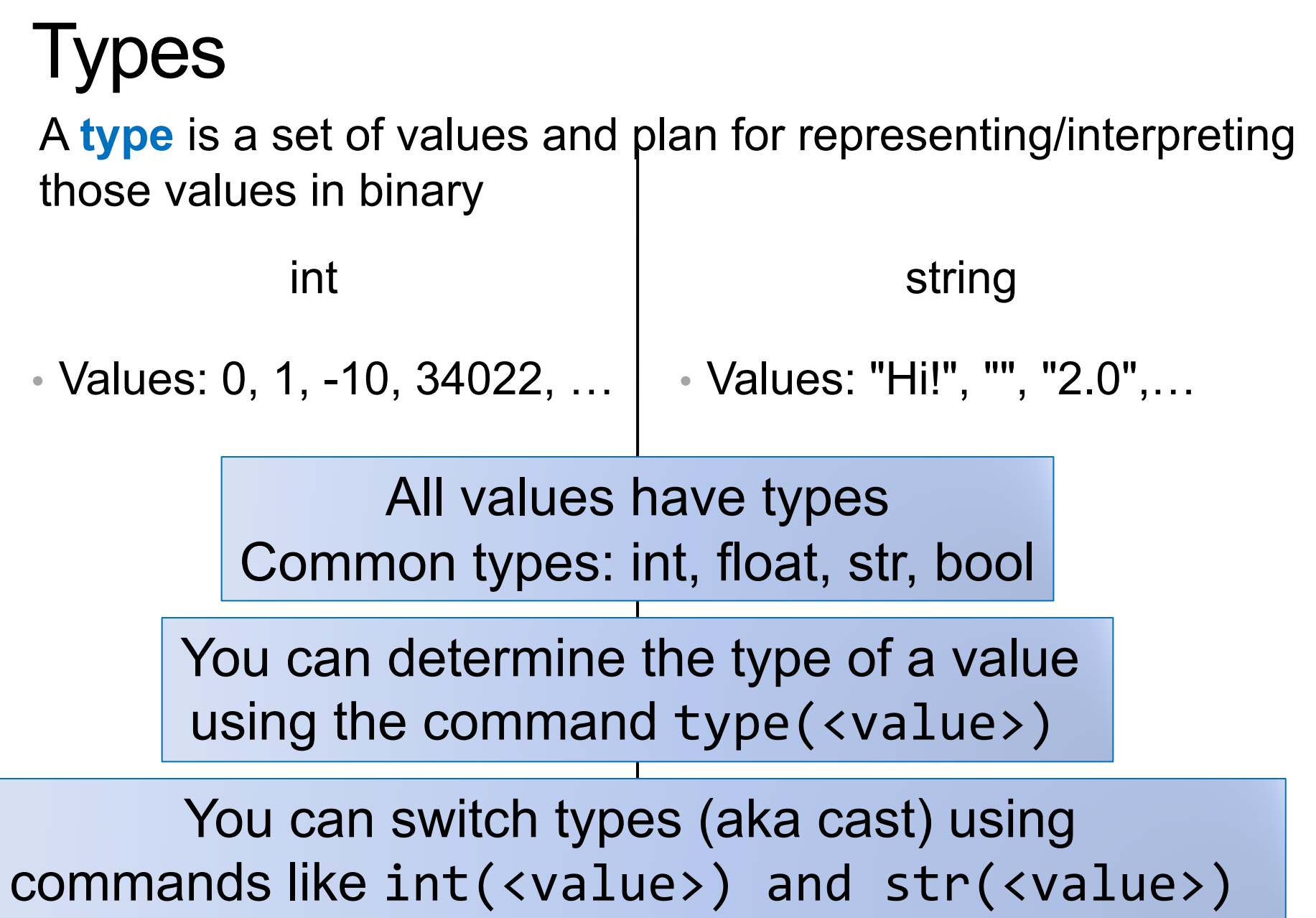

### Variables

- A variable is a name that refers to a value
	- names should be meaningful
	- by convention words separated by an underscore
	- names cannot be a keyword (e.g. *print*), cannot include spaces, must begin with a letter

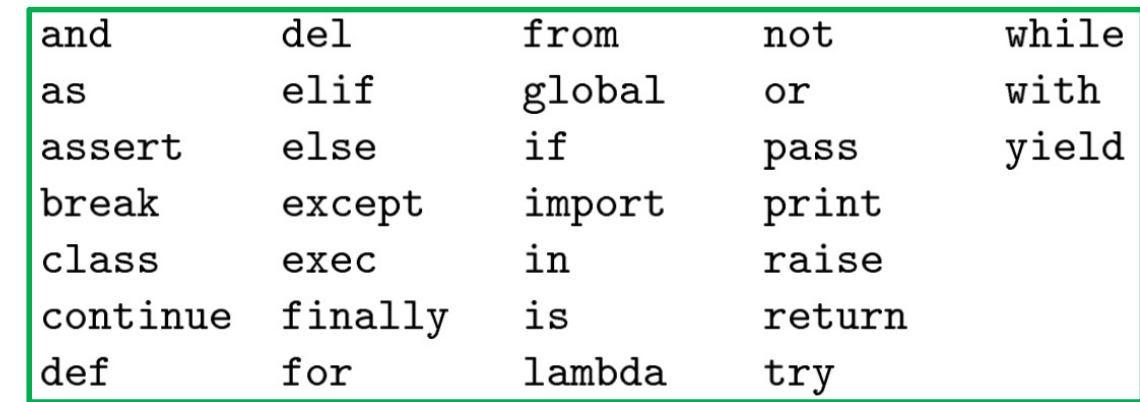

### Assigning variables

• Can assign a value to a variable

 $x = 47$ a\_string = "Hello"

00000000000000000000000000101111 0100100001100101011011000110110001101111 x (int) a\_string (str)

# LOGISTICS

#### Course Logistics

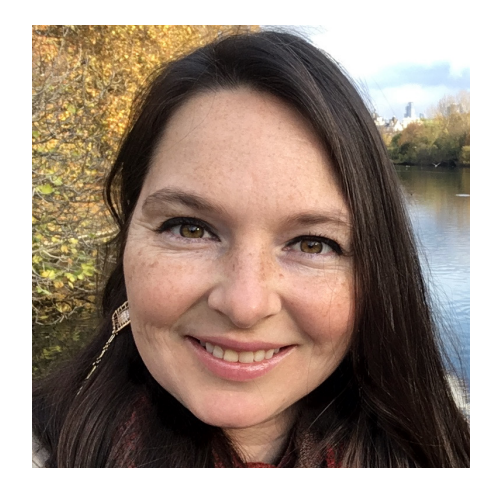

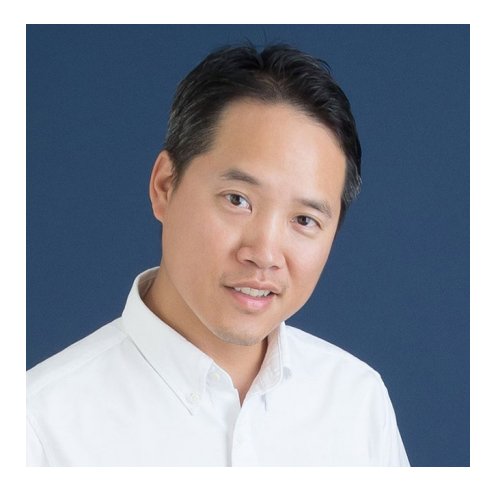

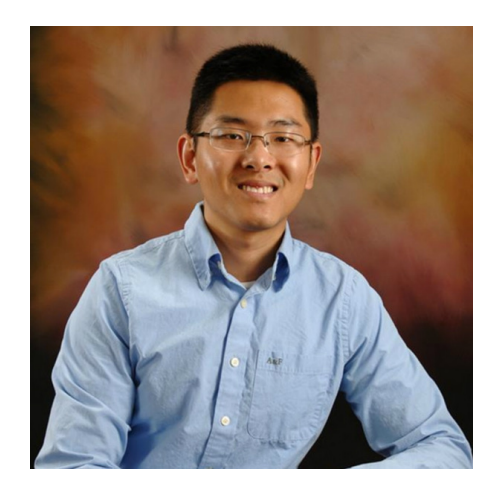

Prof. Eleanor Birrell Prof. Thomas Yeh Prof. Zilong Ye

- **Class Meetings:** 
	- Monday and Wednesday, 1:15-2:30pm or 2:45-4pm in Sev. Com. 102
- **Lab:**
	- Wednesday or Thursday, 7-9:50pm in Edmunds 219/229

### Course Work

- Homework Assignments (35%)
	- Approximately 10 assignments
	- Mostly individual, some may be done in pairs
	- Assignments will be started in Lab
- Final Project (15%)
	- Use what you've learned!
- Checkpoints (30%)
	- Two checkpoints (October 10 and November 21, in class)
- Final Exam (20%)
	- Tuesday, December 13, 2022 at 7-10pm in Edmunds 101/114
- All assignments will be due Tuesdays at 11:59pm PT

### Course Website

All information is on the Course website: https://cs.pomona.edu/classes/cs51p/

51p communications, community, q&a, etc. on slack: #cs51p-2022fa

CS Community Slack (Everyone!) pomonacs.slack.com **BBICS WACM**